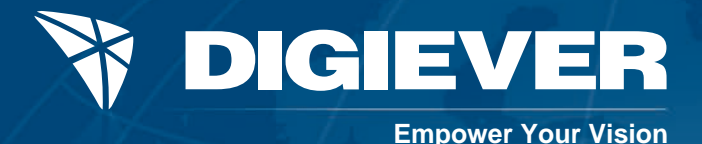

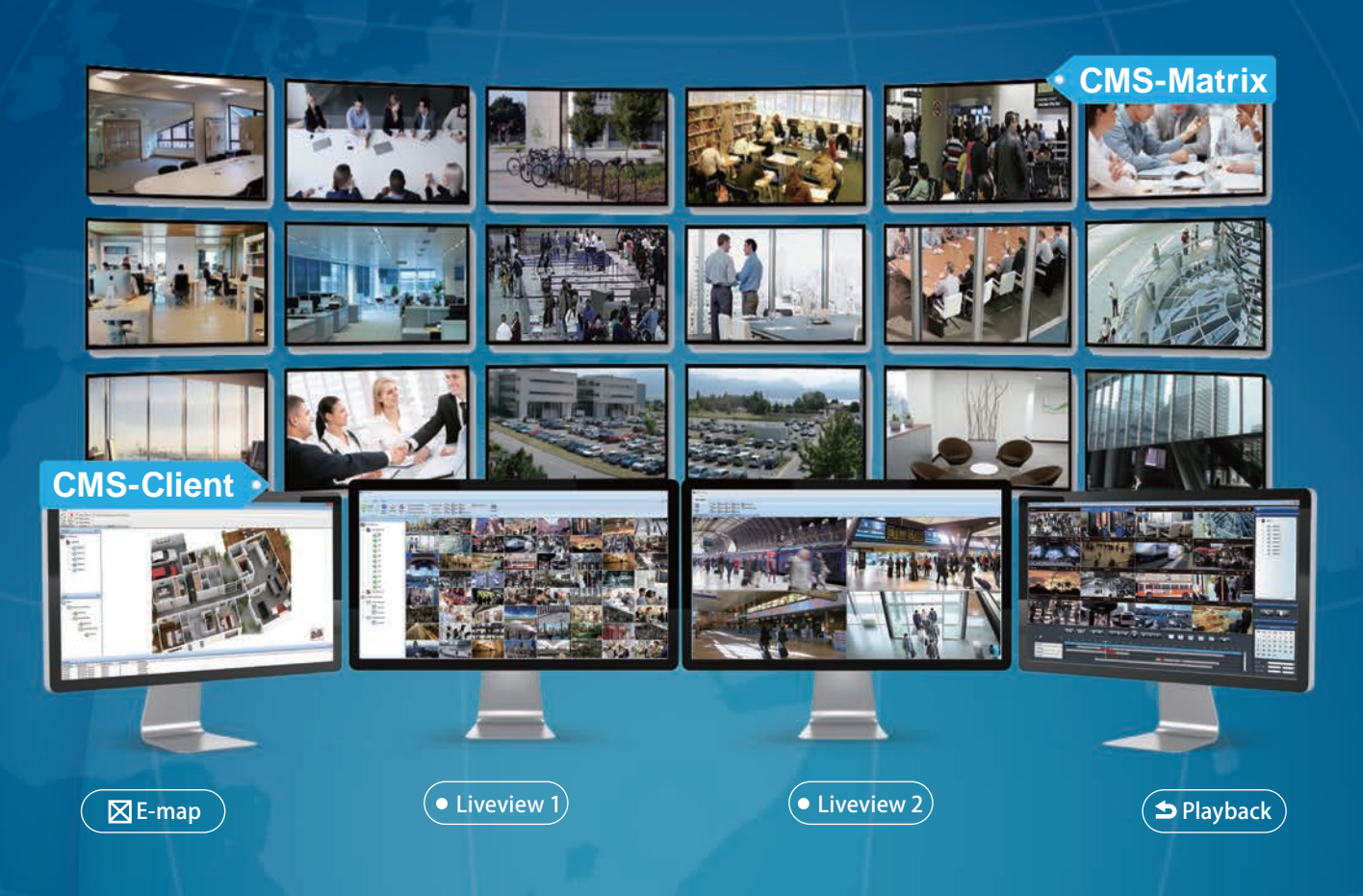

# **DIGIEVER CMS**

#### **CMS-Client (Central Management Software) CMS-Matrix (Video Wall Software)**

- Manage up to 1024 channels via NVR
- Monitor up to 144 channels per page
- Multi-task monitoring on multi-monitor
- Dual display window for vital cameras
- Multi-layer dynamic E-map
- Multi-channel playback, smart search and data search
- Multi-NVR GPS monitoring via Google Maps API
- Manage and configure video wall

- Ideal for control room monitoring
- User-defined display mode
- Advanced schedule sequence group
- Flexible monitor scalability based on the number of display cards
- Dual stream auto switch to save bandwidth
- Restore point: save current monitor/ layout settings

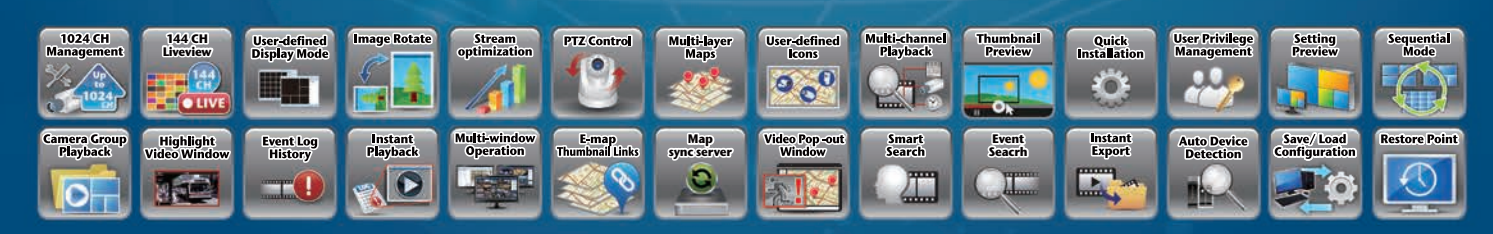

#### Compatible Network Camera Brands and Partners

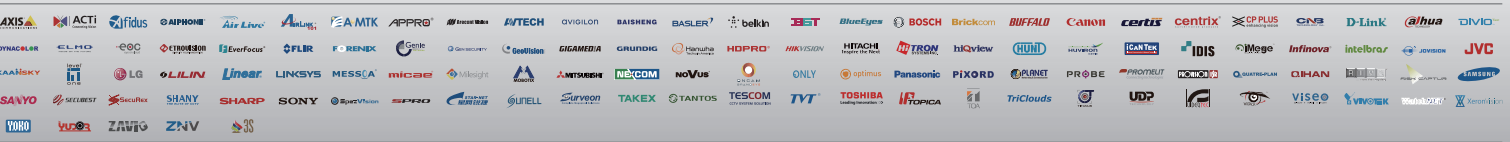

# **CMS-Client Software Specifications**

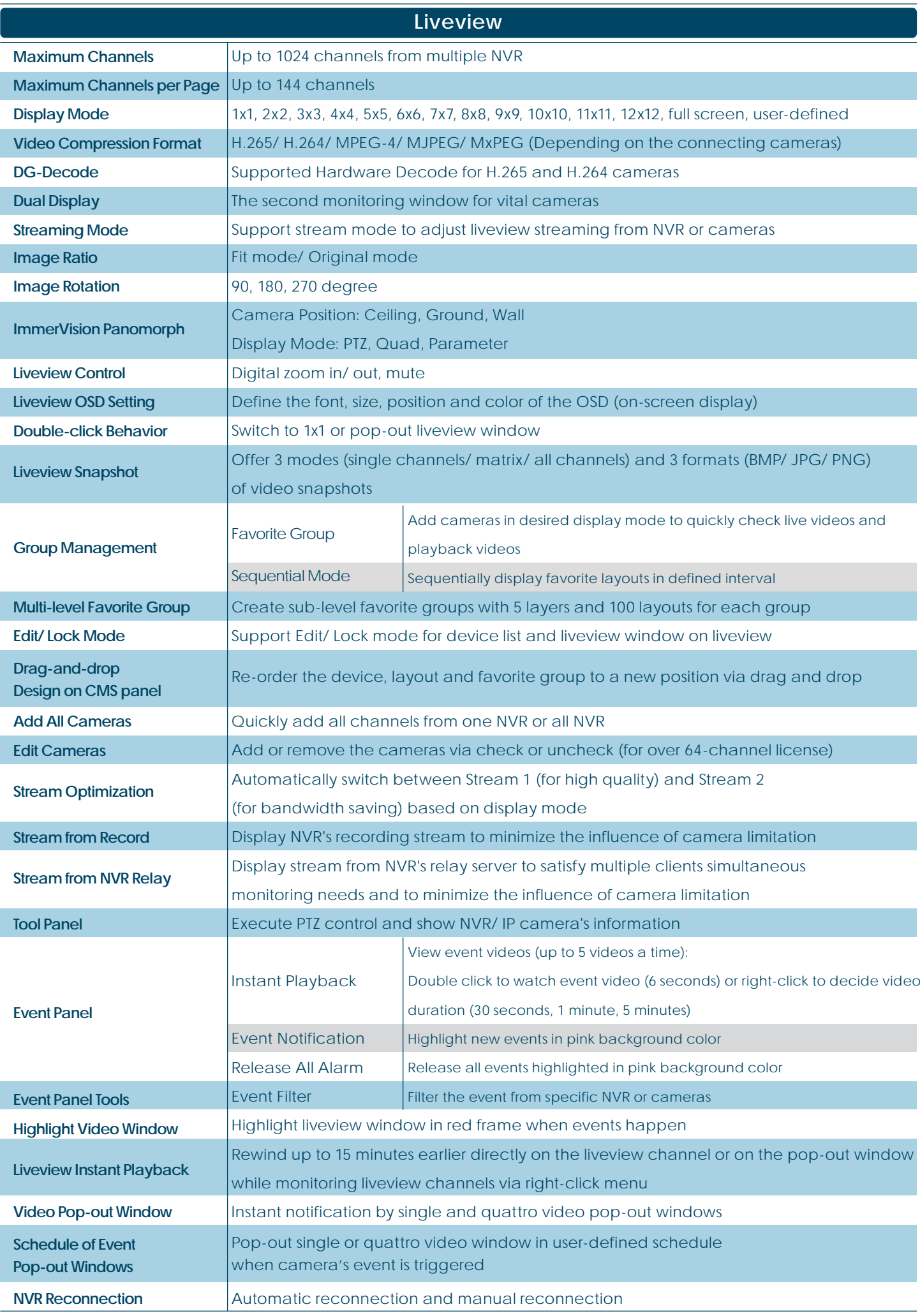

All designs and specifications are subject to change without prior notice

# **CMS-Client Software Specifications**

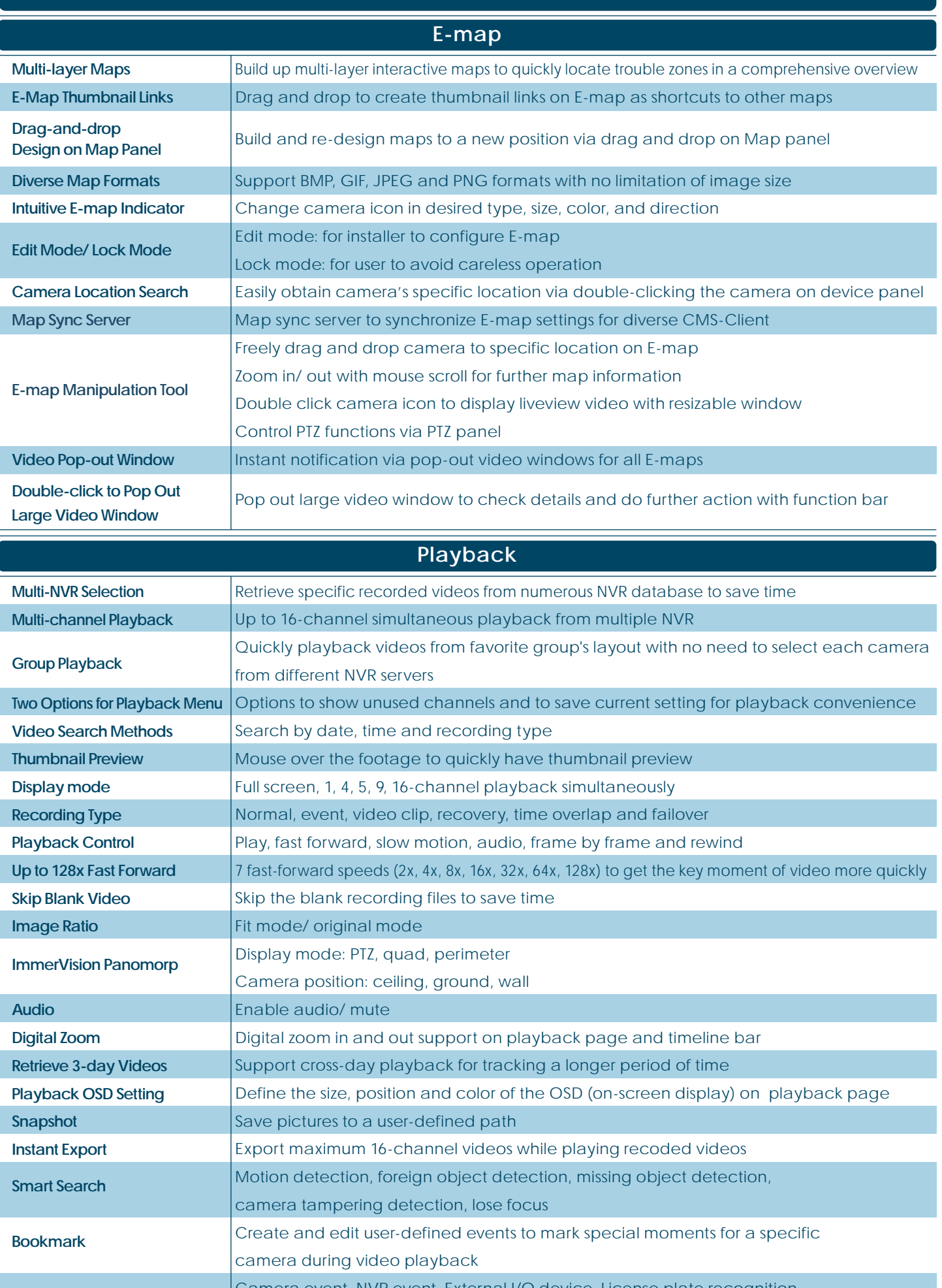

Camera event, NVR event, External I/O device, License plate recognition, People counting, and Bookmark

**Data Search**

All designs and specifications are subject to change without prior notice **Time-divided Search** Divide a video into many snapshots and display the first frame of that period of time on each channel

# **CMS-Client Software Specifications**

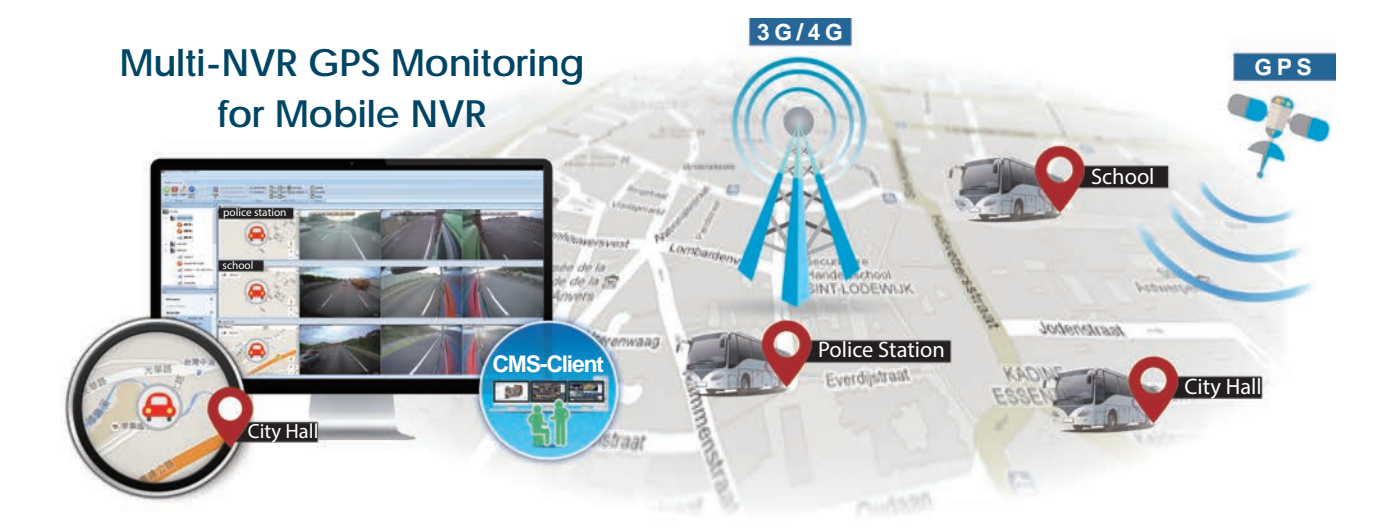

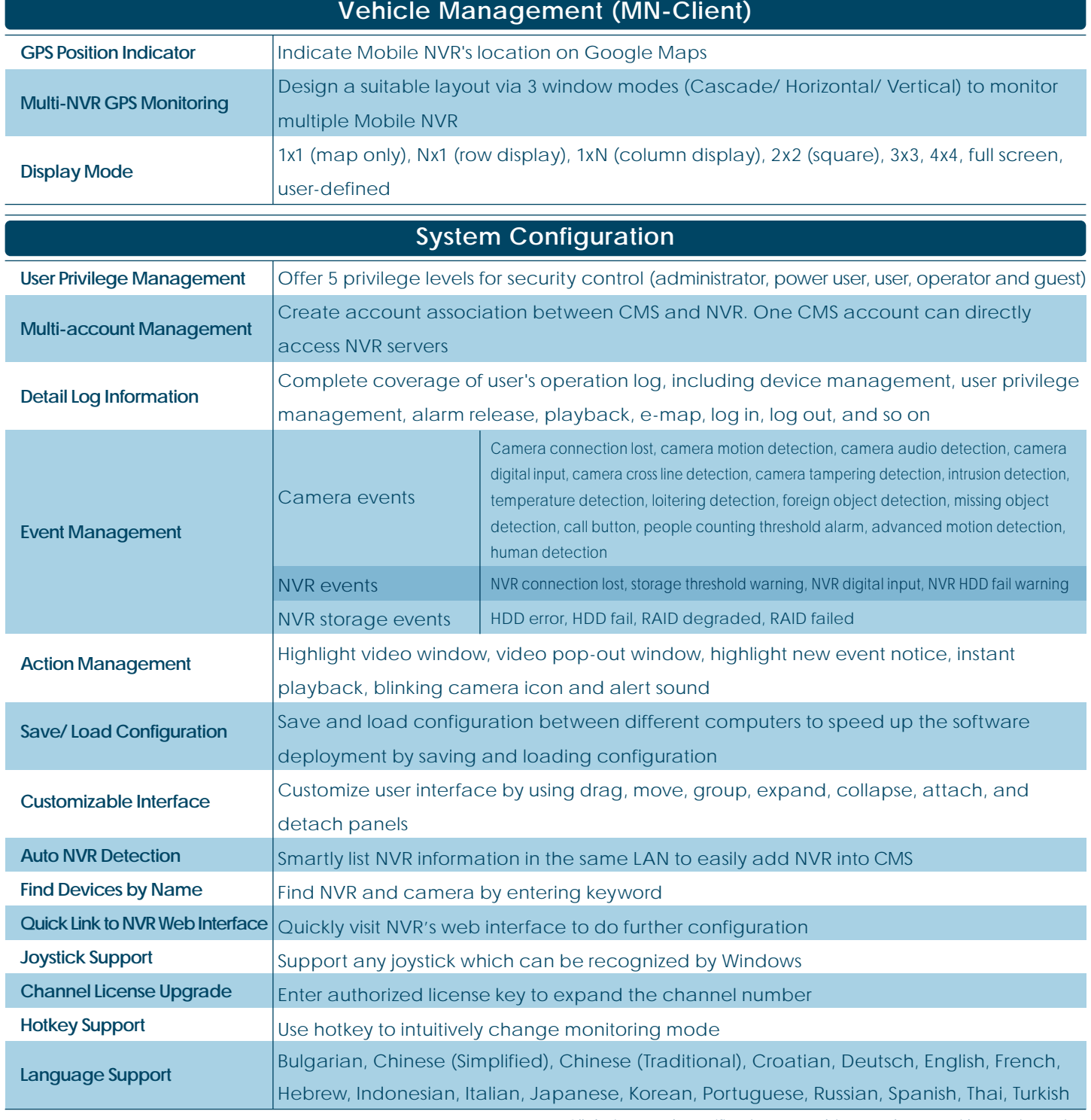

All designs and specifications are subject to change without prior notice

# **CMS-Matrix Software Specifications**

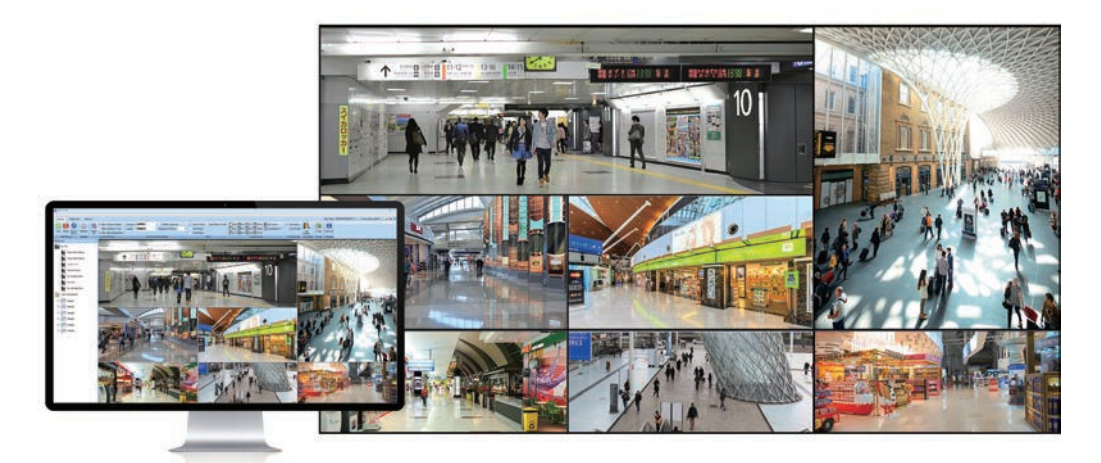

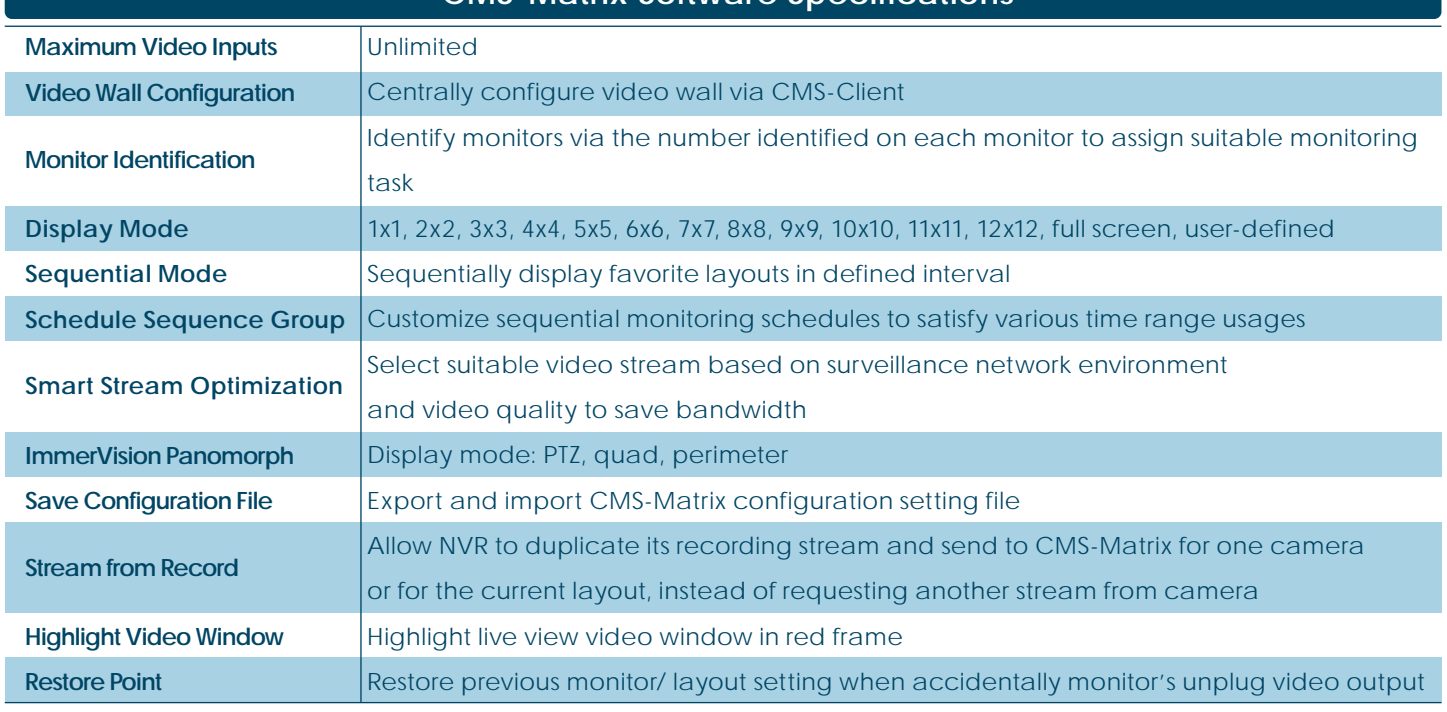

#### **CMS-Matrix Software Specifications**

# **CMS Hardware Requirements**

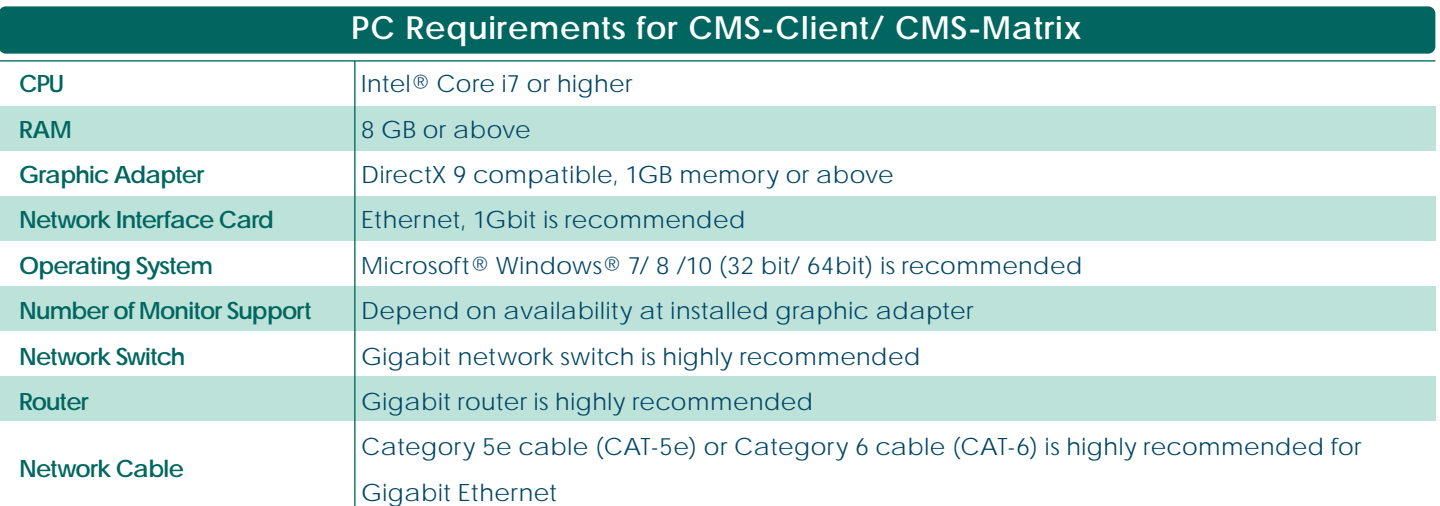

#### **Authorized Dealer:**

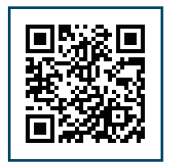

**Learn more by visiting DIGIEVER Website:**